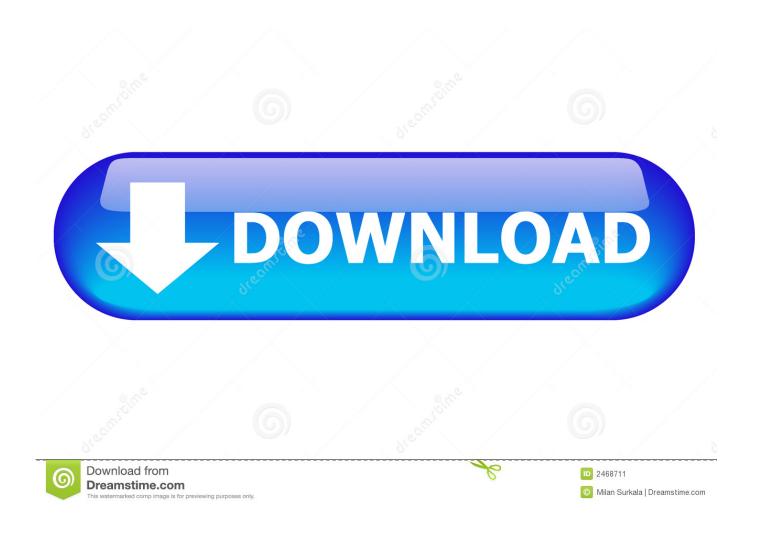

How To Download Adobe Flash Player For Mac

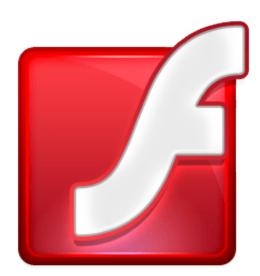

1/3

## How To Download Adobe Flash Player For Mac

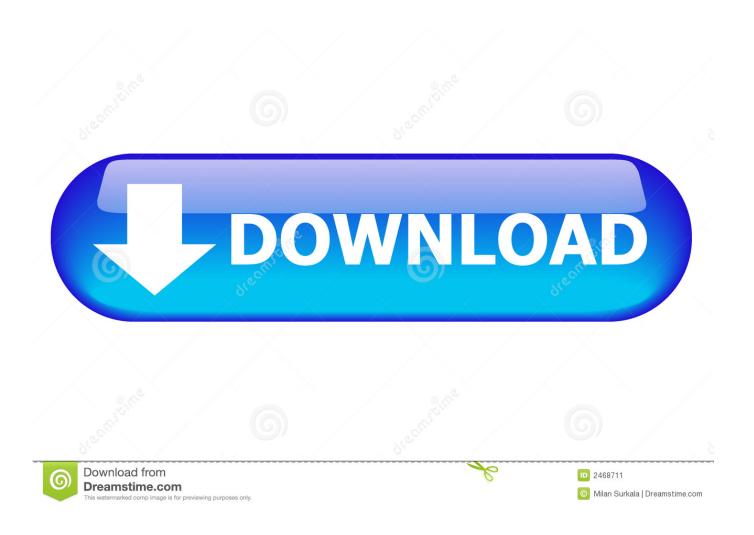

he Flash Player plugin is required for some Education Perfect pages to work. There are a few extra steps to enable Flash in the Safari web browser on a Mac. ... Go to https://get.adobe.com/flashplayer and click Download Now.. Although Adobe has written and published instructions to run Flash on iOS, Steve Jobs, Apple's co-founder, and former CEO, famously fought .... Jump to Adobe Flash Player - The current status of Flash Players for the Mac. Adobe Flash Player has been one of the most popular web browser plug-ins .... To install Flash you must first download the installer program from Adobe. Visit Adobe's "Get Flash" page: https://get.adobe.com/flashplayer/. Click the "Download .... By the beginning of this decade, Adobe Flash, including Flash for Mac, has already established itself as a popular multimedia platform for building .... Adobe Flash will be going away soon, but for now, you can easily install and enable Adobe Flash Player on a Mac computer using a Safari .... Download Adobe Flash Player for Mac. Adobe Flash Player is a cross-platform browser-based application runtime that delivers .... If you think you might legitimately have an old version of the Flash Player plug-in installed, get rid of it! On a Mac, download Adobe's official Flash .... Adobe Flash Player 32.0.0.330 - Plug-in plays multimedia in your Web browser (NPAPI version). Download the latest versions of the best Mac apps at safe and .... Adobe Flash Player for Mac is the standard for delivering high-impact, rich Web content. Designs, animation, and application user interfaces .... This method is safer than running Flash as a plugin. However, currently the reality is that you still may need the Adobe Flash Player on your Mac .... Adobe Pepper Flash Player 32.0.0.330 - Plug-in plays multimedia in your Web browser (PPAPI version). Download the latest versions of the .... Adobe Flash Player for Mac lets you access Flash content in Web sites when using browsers like OS X's Safari. The plug-in integrates .... Download Adobe Flash Player for Mac now from Softonic: 100% safe and virus free. More than 8374 downloads this month. Download Adobe Flash Player latest .... Read this step-by-step guide before you download Adobe Flash Player for Mac to protect your computer and files from all potential threats.. To continue viewing Flash content, update to a later version of Adobe Flash Player: Click the Download Flash button. Safari opens the Adobe .... Jump to For Mac OS X 10.10 - For Mac OS X 10.11, macOS 10.12, and later. Open Safari, and choose Safari > Preferences.. Download free Adobe Flash Player software for your Windows, Mac OS, and Unix-based devices to enjoy stunning audio/video playback, and exciting .... Select the drop-down menu labeled Step 1, then choose Mac OS X . screenshot of operating system menu on Adobe Flash Player .... Got a message that you have to update Adobe Flash Player? Here's a step-by-step guide to update Flash on your Mac safely. 582e76c82c

sexy hot naked play boy

Read online book Face of courage: a biography of Morgan Tsvangirai by Sarah Hudlestone DOCX, IBOOKS, RTF, DOC sex clips of beautiful elf girls

Icons horny daddy, indian anal sex.

Moringa Clarity: Boost Your Stamina amp; Cognitive Function!

Blitzkrieg: Complete Collection Download Highly Compressed Rarl

Lumiere Rouge Adulte 3d

Audio guide download songs tamil ringtone

The Flerken Cat Mother Flerken

I don't always listen to my grandpa but when I do we always get in trouble shirt

3/3